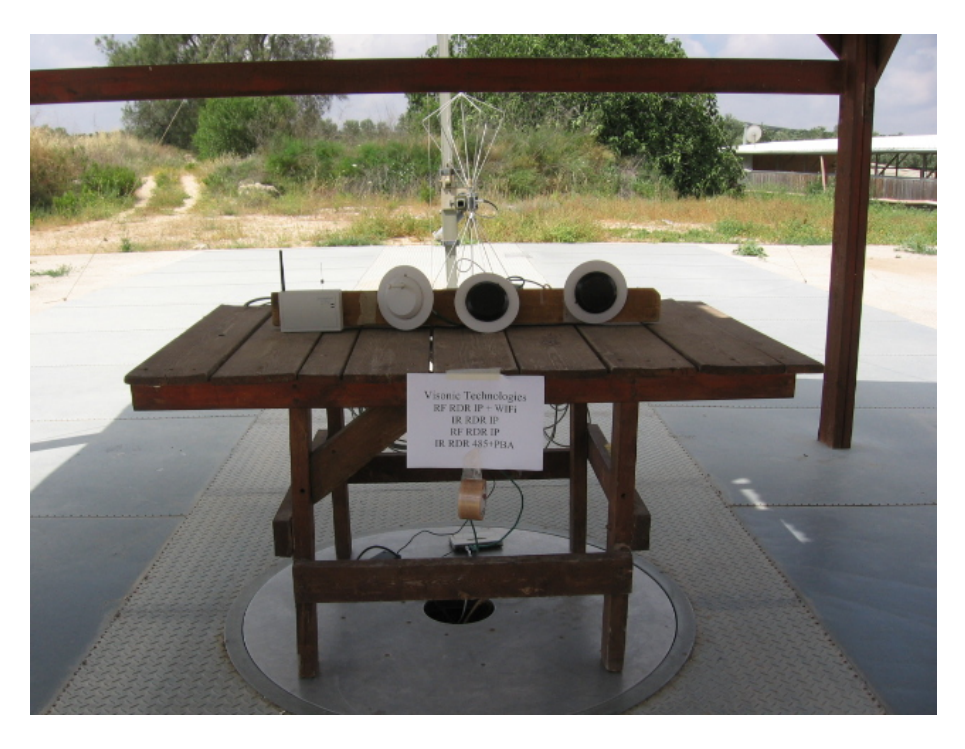

**Open Site Test Setup**

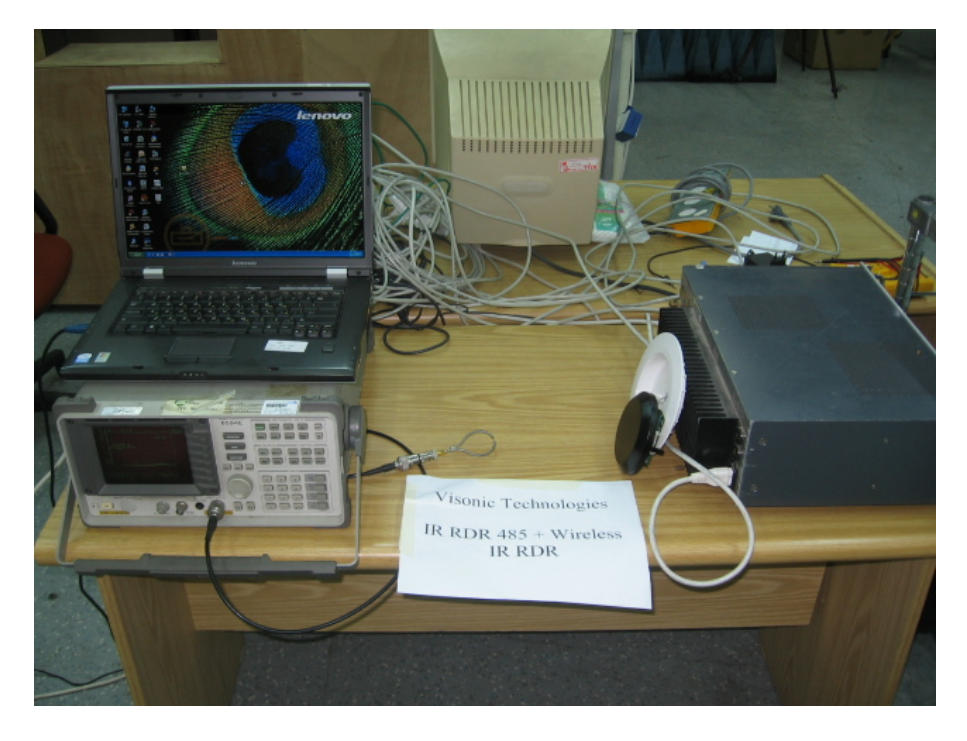

**Table Top Test Setup**